## *Załącznik nr 1 do SIWZ*

**..........................................**   *miejscowość, data* 

## **FORMULARZ OFERTOWY - po modyfikacji**

**W odpowiedzi na zaproszenie do składania ofert w zamówieniu na "Dostawę drobnego sprzętu i podzespołów komputerowych do siedziby Zamawiającego", zgodnie z wymaganiami określonymi w specyfikacji istotnych warunków zamówienia dla tego postępowania, składam(y) niniejszą ofertę.** 

**Nr zamówienia: ZER-ZP-…………/2008** 

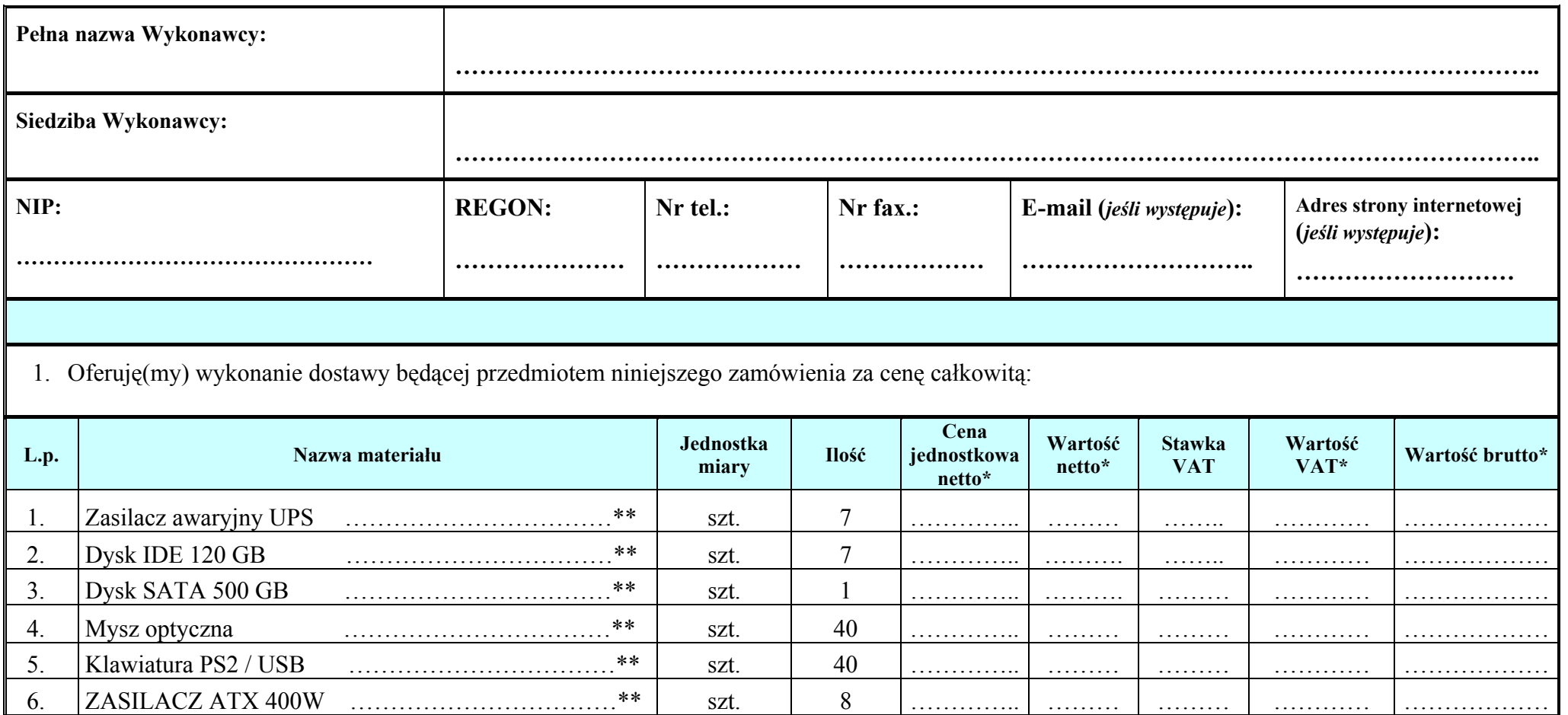

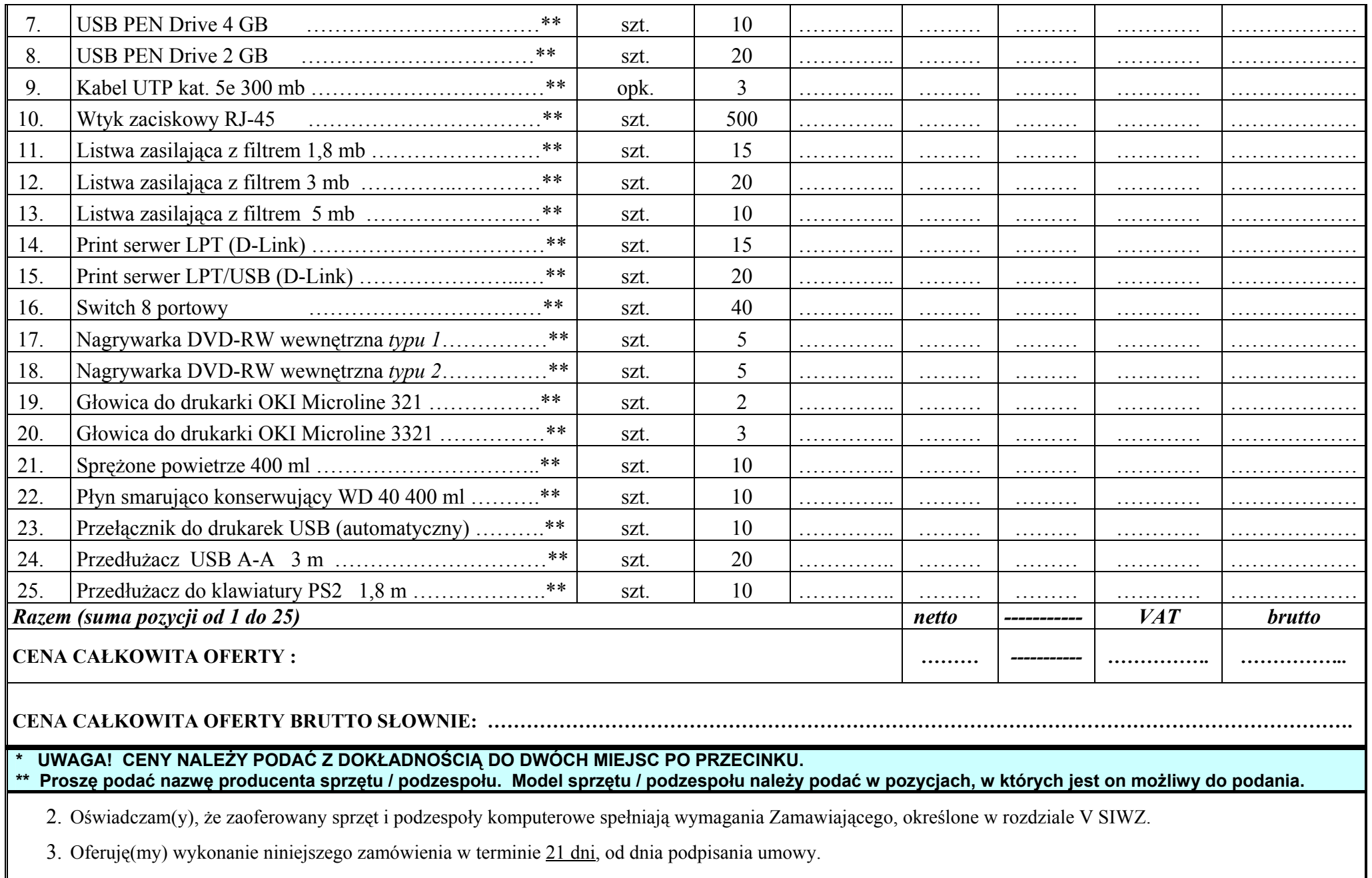

4. Oświadczam(y), że zaoferowana cena brutto podana w niniejszym formularzu zawiera wszystkie koszty związane z wykonaniem zamówienia, jakie ponosi

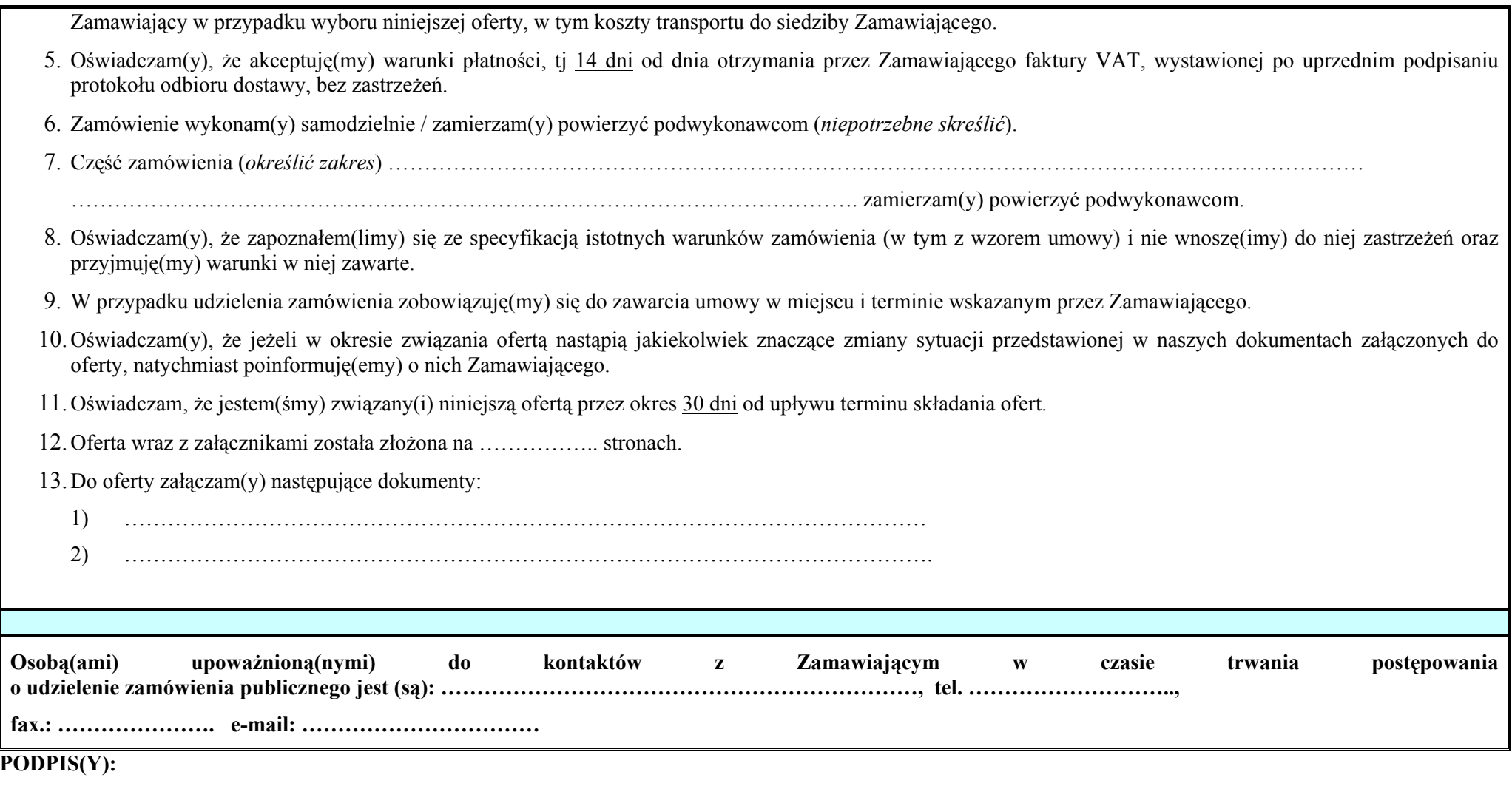

**........................................................................................................ (miejscowość, data, podpis(y))\*** 

\*Podpis(y) i pieczątka(i) imienna(e) osoby(osób) umocowanej(ych) do reprezentowania Wykonawcy zgodnie z:

a) zapisami w dokumencie stwierdzającym status prawny Wykonawcy (odpis z właściwego rejestru lub zaświadczenie o wpisie do ewidencji działalności gospodarczej) LUB

b) pełnomocnictwem wchodzącym w skład oferty.